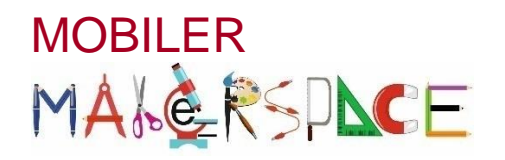

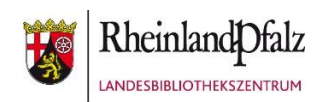

## **BEE BOT**

Mit Bienenrobotern spielerisch programmieren

## Aufgabe

- ➔ Mische die ausgelegten Streifen und fächere diese in deiner Hand auf.
- **→ Lasse nun deinen Partner einen Streifen ziehen.**
- **→** Lese dann den abgedruckten Buchstaben vor.
- **→** Dein Partner programmiert jetzt den Bee Bot so,

dass er zu diesem Buchstaben fährt.

- **→** Anschließend liest du die zum Buchstaben gehörenden Sätze vor.
- Danach tauschst du die Aufgaben mit deinem Partner!

## **Viel Spaß und Erfolg!** ☺